**AnyMirror Crack Download Latest**

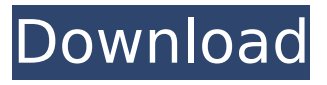

#### **AnyMirror Crack+ Free X64 [Latest]**

Before: A high-quality smartphone phone has a lot of great qualities - but sometimes it doesn't show up in the right places. AnyMirror 2022 Crack fixes that - by pulling the smart features of your phone and using it's display to deliver an amazing view onto your computer. Features: \* Mirror your phone in a window on your computer \* Access all apps, media, and other content \* Share audio and screen via direct connection \* Add photos, emojis, and more \* Set timeouts so it doesn't continuously broadcast \* Navigate with your phone's navbar \* Automatically ends broadcasts if it is inactive for too long What's new in version 2.0: - Make video calls and create video conferences with the new Duo app! - Send messages and files!. \* @arg FSMC\_IT\_FLAG\_PECERR: PEC error interrupt occurred. \* @arg FSMC\_IT\_FLAG\_TIMEOUT: Timeout occurred. \* @arg FSMC\_IT\_FLAG\_TC: Transfer Complete interrupt request. \* @retval None \*/ void FSMC ClearFlag(uint32 t Flag) { /\* Check the parameters \*/ assert\_param(IS\_FSMC\_CLEAR\_FLAG(Flag)); /\* Assign callback function \*/ FSMC\_ITCallback(Flag, FSMC\_IT\_FLAG); } /\*\* \* @brief Checks whether the specified FSMC\_NAND flag is set or not. \* @param NewState: new state of the specified FSMC\_NAND flag. \* This parameter can be: ENABLE

#### **AnyMirror Crack [Win/Mac]**

Use Your Smartphone as a External Display for Your Computer Set it up in 1 click. Experience your mobile device on your computer without having to connect it to a monitor. One-touch mirroring to any location on your Mac or PC. Take advantage of the size of a display and enjoy full Windows desktop experience, even if your mobile device is connected to a different local network. Requires OS X 10.9 and above. Windows and Mac compatible; requires no special software. AnyMirror's capabilities and flexibility allow it to be used in many ways. As a webcam app, it can also be used to make video calls, it can stream live content directly, or you can view it like a video file. We found it to be very easy to install, setup, and use. AnyMirror Features: Stream live to any location on your computer - Using AnyMirror you can view your camera or microphone on the display of your choice Take advantage of the size of a display and enjoy full Windows desktop experience, even if your mobile device is connected to a different local network AnyMirror is a reliable and easy to use application that makes it possible to mirror the contents on your phone to your computer. It's highly recommended. AnyMirror is a reliable and easy to use application that makes it possible to mirror the contents on your phone to your computer. It's highly recommended. With AnyMirror you can use your iPhone or Android phone as a webcam and/or your desktop screen as a secondary display. You can take advantage of the size of the screen display and enjoy full Windows desktop experience on a different local network. It's easy, reliable and must-have-app for Mac and Windows users. AnyMirror is a reliable and easy to use application that makes it possible to mirror the contents on your phone to your computer. It's highly recommended. Instant mirroring. IOS and Android compatible. With One-

click, AnyMirror turns your phone into a multi-use external display. It can be used as a second display for your computer, a webcam, a music-listening device, a navigation device, and more. AnyMirror turns your phone into a multi-use external display. It can be used as a webcam, a musiclistening device, a navigation device, a music player, and more. Use it to present as a 3a67dffeec

# **AnyMirror Crack +**

AnyMirror, the first screen mirroring app for Mac, brings a screen mirroring experience to Mac for the first time! It can mirror iPhone/iPad, iPod and iPad/iPad Pro display to Mac display. You can connect iPhone/iPad/iPad Pro via HDMI cable or a Lightning cable. Highlights of AnyMirror: \* Connect iPhone/iPad/iPad Pro to Mac via HDMI cable or Lightning cable. \* Freely mirror your iPhone/iPad/iPad Pro display to your Mac. (If one iPhone/iPad/iPad Pro is connected, it can be used as the screen mirroring device. If not, one iPhone/iPad/iPad Pro must be connected. You can connect multiple iPhone/iPad/iPad Pro at the same time.) \* Play audio from iPhone/iPad/iPad Pro directly. \* Screen recording and screenshot from iPhone/iPad/iPad Pro to Mac. \* Share your annotated screen and PDF directly from iPhone/iPad/iPad Pro to Mac with your friends and colleagues. \* Safely playback your iPhone/iPad/iPad Pro at the same time. Compatible Devices: iPhone/iPad/iPad Pro (excluding Air), iPhone/iPad/iPad Pro with Lightning connector (excluded: some special models). Use Cases: \* Use it as a remote screen viewer for Mac. It can be connected to your laptop or desk to help you view the phone screen of the friend or colleague on the other side of the world. \* Play audio from iPhone/iPad/iPad Pro to Mac. \* Annotate and share video and screenshot from iPhone/iPad/iPad Pro to Mac. \* Record screen and audio from iPhone/iPad/iPad Pro to Mac. AnyMirror Requirements: iPhone/iPad/iPad Pro (excluding Air), iPhone/iPad/iPad Pro with Lightning connector (excluded: some special models). Macintosh computer or Apple TV. USB cable. by Interactive / Free It's very easy to watch videos that are hosted in YouTube. However, if you want to get videos that you've created yourself, the process is far more complex. Fortunately, video search websites such as the excellent YT Search can help you do just that. In this article, we'll look at some of the best YouTube

### **What's New in the?**

|----Get a FREE iPad Air on delivery: Follow us on Facebook, Twitter, Instagram, YouTube, and use #DELIVERAIR to be a part of Air Delivery! ■►Use delivery code: Del ■► Download AnyMirror: ■► Our Twitter: ■► Our FaceBook: ■► Our Instagram: ■► Our PlayStore: What is AnyMirror? How to use AnyMirror? AnyMirror app allows you to mirror Android screen to a computer for offline use. The software is designed to run on Windows 7 and later and provide users with an easy and convenient way to view Android apps on a Windows desktop. Launching AnyMirror is easy, simply go to your Windows desktop and plug-in the AnyMirror program using the USB cable. The AnyMirror program will then appear on your desktop along with your Android device which we will connect in a few steps. After the successful connection, you can launch the AnyMirror program for the first time. Follow the on-screen prompts to setup and configure the AnyMirror program. Next, launch your favorite Android app on the Android device. To launch the Android app, hold down the Home key on the Android device. While holding down the Home key, double-tap on the Android app you want to start. AnyMirror will launch the Android app and make it appear on your Windows desktop. AnyMirror will then list your apps under three sections - Apps, Documents and Videos. Apps are the apps on the Android device. If you tap the Apps section, any apps currently installed on the Android device will be listed on your Windows desktop. Documents are the files on your Android device. These files can be text files, images, or any other type of file. If you tap on the Documents section, any files saved on the Android device will be listed on your Windows desktop. Videos are the videos on the Android device. These videos can be music videos, movies, TV shows, or any other videos. If you tap on the Videos section, any

# **System Requirements:**

Supported Operating Systems: Windows XP Windows Vista Windows 7 Windows 8 Windows 10 Minimum Requirements: Processor: 2 GHz RAM: 512 MB OS: Windows XP SP2 My explanation for this is because of the graphical nature of the app, you may have to spend some time to really get the hang of it. Notable different: there's no rotation of the display. Ok, how about some details? It's 5.0 overall, which, even though it

[https://mariana-flores-de-camino.com/mariana-flores-de-camino/language-illuminator-crack](https://mariana-flores-de-camino.com/mariana-flores-de-camino/language-illuminator-crack-torrent-3264bit-latest-2022/)[torrent-3264bit-latest-2022/](https://mariana-flores-de-camino.com/mariana-flores-de-camino/language-illuminator-crack-torrent-3264bit-latest-2022/)

<https://alternantreprise.com/kahlown-screen-spy-monitor-download-updated/>

<http://lalinea100x100.com/?p=50304>

<http://villa-mette.com/?p=37447>

<https://www.loolooherbal.in/wp-content/uploads/2022/07/hajvync.pdf>

<https://ergotherapie-wahmkow.de/pdf-wiz-download-mac-win-latest-2022/>

<http://chemistrygate.com/wp-content/uploads/2022/07/fredrai.pdf>

[https://ebbsarrivals.com/2022/07/08/ipod-plug-in-for-winamp-3-06-registration-code-download](https://ebbsarrivals.com/2022/07/08/ipod-plug-in-for-winamp-3-06-registration-code-download-x64-2022/)[x64-2022/](https://ebbsarrivals.com/2022/07/08/ipod-plug-in-for-winamp-3-06-registration-code-download-x64-2022/)

<http://www.camptalk.org/writr-for-windows-10-8-1-crack-activation-key-win-mac-final-2022/>

<https://transitdamagerepairs.com/wp-content/uploads/2022/07/decimate.pdf>

<https://thebestmale.com/listmate-pro-platinum-with-key-free-download-for-windows-march-2022/> <https://portalnix.com/ospc-privacy-cleaner-torrent-activation-code-x64/>

<https://www.neteduproject.org/wp-content/uploads/benphem.pdf>

[https://www.puremeditation.org/2022/07/08/aimone-video-converter-with-license-code](https://www.puremeditation.org/2022/07/08/aimone-video-converter-with-license-code-download-2022/)[download-2022/](https://www.puremeditation.org/2022/07/08/aimone-video-converter-with-license-code-download-2022/)

<https://paulinesafrica.org/spirapaint-for-windows-march-2022/>

<http://djolof-assurance.com/?p=29101>

<https://duolife.academy/keyboard-display-crack-full-version-final-2022/>

<https://lapa.lv/notetab-light-crack-full-product-key-mac-win-latest-2022/>

<http://www.defensores.legal/wp-content/uploads/2022/07/langchri.pdf>

<https://josebonato.com/nomad-news-crack-free/>